Kitchen Inspection Setup Using Survey 123

Victor Gutzler
Asset System Analyst

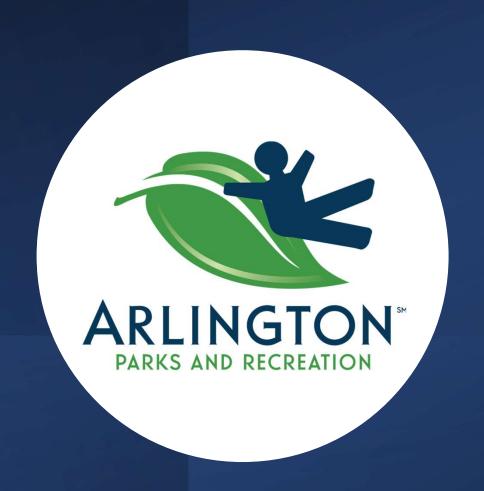

## City Golf Club Restaurants

### Ventana Grille at Tierra Verde GC

### Home Plate at Texas Rangers GC

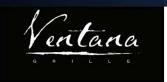

RESTAURANT + BAR
OPEN DAILY // PHONE 817-548-5047
ALL MENU ITEMS ARE TAX-INCLUSIVE

|                         |     | Same .                                                                                                    |
|-------------------------|-----|----------------------------------------------------------------------------------------------------|
| A LA CARTE              | 1   | ENTREES                                                                                                    |
| MIMOSA SINGLE           | \$4 | SUNRISE SAMPLER                                                                                                    |
| BLOODY MARY TITO'S      | \$9 | 2 eggs any style, 2 pancakes, breakfast potato hash, choice of sausage or bacon and toast                                           |
| EGG (2)                 | \$3 | TACO PLATTER \$9 2 flour tortillas stuffed with egg, cheddar cheese, sausage or bacon and breakfast potato                          |
| PANCAKES (2)            | \$3 | hash with a side of salsa.<br>+ \$1 SHAVED STEAK                                                                                    |
| SEASONAL FRUIT          | \$4 | ave purere and                                                                                                    |
| DOUGHNUT BEIGNETS       | \$5 | B.Y.O. BURGER (V) Craft own burger, lettuce, tomato, onion, pickle, and mustard.                                                    |
| SAUSAGE (2) / BACON (2) | \$3 | Sub Chicken Breast No Charge TOPPINGS price per topping added                                                                       |
| BREAKFAST POTATO HASH   | \$3 | + \$1 JALAPENOS, CHEDDAR, SWISS, BACON, FRIED EGG, SUB BLACK BEAN PATTY                                                             |
| TOAST/ENGLISH MUFFIN    | \$2 | FISH & CHIPS IPA beer battered cod, served with fries, jalapeño hush puppies, and house tartar sauce.                               |
|                         |     | BUTTERMILK CHICKEN FRIED STEAK Mashed potatoes, black pepper gravy and vegetable of the day.  \$16                                  |
|                         |     | SHORT RIB GRILLED CHEESE Buttered brioche with arugula, pickled onions, braised short ribs, white cheddar, and American cheese.     |
|                         |     | THE CUBANO \$11.50 Braised pulled pork, black forest ham, swiss cheese, mustard, and pickles on a pressed roll with choice of side. |
| 6                       |     | CHICKEN TENDER BASKET Third pound of hand breaded chicken strips served with house fries and gravy.                                 |

#### **BRUNCH MENU**

#### MAINS CALI-CHILAQUILES Fried Egg, Chorizo, Corn Tortilla Chips, Salsa Roja, Queso Fresco, Cilantro \$9 HOME PLATE BREAKFAST Two Eggs Your Way, Bacon and Sausage, Choice of Toast or Biscuits \$8 LOX PLATE Smoked Canadian Salmon, NY Style Bagel, Tomato, Onion, Caper Cream Cheese, Lemon Wedge \$12 SHAVED PRIME RIB HASH Fried Egg, Breakfast Potatoes, Pico de Gallo, Smashed Avocado, Lime Crema \$10 BRIOCHE FRENCH TOAST Pecan and Oat Crumble, Nutella, Berry Compote, Whipped Cream \$10 BREAKFAST TACO PLATE Scrambled Eggs, Cheddar Cheese, Choice of Sausage, Chorizo, or Bacon, Side of Breakfast Potatoes \$8 CHICKEN & WAFFLES Buttermilk Waffle, House Breaded Chicken Tenders, Pepper Jam, Side of Hot Sauce, Syrup and Butter \$13 THE HOME PLATE BURGER Angus Beef Burger, Bacon, Lettuce, Tomato, Onion, Pickle, Zesty Sauce, Potato Roll \$15 BIG TURKEY B.L.T.A. Smoked Turkey, Avocado, Bacon, Lettuce, Tomato, Chipotle Aioli, Toasted Focaccia \$12 BISCUITS & GRAVY PLATE Fluffy Biscuits, Country Sausage Gravy, Breakfast Potatoes \$9 CHICKEN CAESAR SALAD Romaine, Grilled Chicken Breast, Parmesan Cheese, Croutons, Caesar Dressing \$14 SIDES Two Eggs Your Way \$5 | Bacon \$3 | Sausage \$3 | White or Wheat Toast \$2 | Biscuit \$2 | Croissant \$5 | Breakfast Potatoes \$4 DRINKS HOUSE BLOODY MARY Celery, Bacon, Carrot Sticks, Olives, Dill Pickles \$9 MIMOSA Traditional, Raspberry, Mango \$4

# Source from Paper Inspection Form

- Convenient method of recording results – just pencil and clipboard, no charging, no subscriptions
- Data must be transcribed electronically in order to query items, summarize trends, and distribute by email

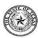

#### Texas Department of State Health Services Retail Food Establishment Inspection Report

| _       |              |         |             |                                                                                                 | Time out:                               | License/F              | eriiii   | 17    |                   |        |        |        |             | Est. Type Risk Cat                                                                                       | egory I                        | Page of       | _00  |
|---------|--------------|---------|-------------|-------------------------------------------------------------------------------------------------|-----------------------------------------|------------------------|----------|-------|-------------------|--------|--------|--------|-------------|----------------------------------------------------------------------------------------------------|--------------------------------|---------------|------|
|         |              |         |             | tion: 1-Compl                                                                                   |                                         | 2-Routine              |          |       | 3-Fie             | eld I  | nve    | stig   | ation       |                                                                                                    | Other 7                        | TOTAL/SCO     | RE   |
| Estal   | blish        | men     | Nan         | ne:                                                                                             | C                                       | ontact/Owner           | Name     | 21    |                   |        |        |        |             | * Number of Repeat Violations:<br>✓ Number of Violations COS:                                            |                                |               |      |
| Phys    | sical        | Add     | ess:        |                                                                                                 | City/C                                  | ounty:                 |          | Z     | Zip C             | Code   |        | Ph     | ione:       | Follow-up:<br>No (circl                                                                                  |                                |               |      |
| Mark    | the          | appro   |             | points in the OUT box for e                                                                     | ach numbered item                       | Mark                   | V'a      | check | cmarl             | k in a | ppro   | pria   | te box      | for IN, NO, NA, COS Mark an asteris                                                                      | repeat violat<br>k ' * ' in ap |               | or R |
|         |              |         |             | Priori                                                                                          | ty Items (3 Poi                         | nts) violation         | Req      | uire  |                   |        |        |        |             | Action not to exceed 3 days                                                                              |                                |               | _    |
|         | plian<br>I N |         | CO          |                                                                                                 | erature for Food                        | Safety                 | R        |       | Compliance Status |        |        |        | R           |                                                                                                    |                                |               |      |
| T       | +            | ۰       | S           | Proper cooling time an                                                                          | rees Fahrenheit)<br>d temperature       |                        |          | - 8   | T                 | +      | +      | +      | S           | 2. Management, food employees and co                                                                     | nditional en                   | iployees;     | ٠    |
| +       | +            | +       |             | Proper Cold Holding to                                                                          | mnerature/41°F/4                        | (5°E)                  | Н        | -     | +                 | -      | 4      | -      |             | mowledge, responsibilities, and reporting<br>13. Proper use of restriction and exclusion                 |                                | arge from     | ₽    |
| $\perp$ |              |         |             | CONTRACTOR SERVICE SUBJECT OF THE                                                               |                                         |                        | Ш        |       |                   |        |        |        |             | eyes, nose, and mouth                                                                                    |                                |               |      |
| _       |              | -       |             | 3. Proper Hot Holding ter                                                                       |                                         |                        |          |       |                   |        | _      |        |             | Preventing Contamination                                                                                 | by Hands                       |               | -    |
| +       | +            | +       | $\vdash$    | Proper cooking time as     Proper reheating proce                                               |                                         | e (165°F in 2          | +        | 1     | +                 | -      | -      | -      |             | <ol> <li>Hands cleaned and properly washed.</li> <li>No bare hand contact with ready to ea</li> </ol>    | t foods or a                   | nproved       | +    |
|         |              |         |             | Hours)                                                                                          |                                         |                        |          |       |                   |        |        |        |             | dternate method properly followed (API                                                                   | PROVED '                       |               |      |
| $\perp$ |              | $\perp$ |             | 6. Time as a Public Healt                                                                       |                                         | res & records          |          |       | -                 |        |        | -      |             | Highly Susceptible Pop                                                                                   | ulations                       |               |      |
|         |              |         |             | Аррі                                                                                            | oved Source                             |                        |          |       |                   |        |        |        |             | <ol> <li>Pasteurized foods used; prohibited for<br/>Pasteurized eggs used when required</li> </ol>       | ad not offer                   | ed            |      |
|         |              | Ī       |             | 7. Food and ice obtained<br>good condition, safe, and<br>destruction                            | from approved sou<br>unadulterated; par | rce; Food in<br>asite  | П        |       |                   |        |        |        |             | Chemicals                                                                                                |                                |               |      |
| +       |              | t       | Г           | 8. Food Received at prop                                                                        | er temperature                          |                        | Н        |       | T                 | T      |        |        |             | 17. Food additives; approved and properl<br>& Vegetables                                                 | y stored; W                    | ashing Fruits | Т    |
| -       |              | +       |             | Protection f                                                                                    | rom Contaminatio                        | ón                     |          | -     | +                 | - 8    |        |        |             | <ol> <li>Toxic substances properly identified,</li> </ol>                                                | stored and t                   | ised          | +    |
| T       |              | Т       |             | 9. Food Separated & prot                                                                        | ected, prevented di                     |                        | П        | ı     |                   |        | - 0    |        |             | Water/ Plumbin                                                                                           |                                |               |      |
| +       | -            | +       | Н           | preparation, storage, disp<br>10. Food contact surfaces                                         |                                         | Classad and            | Н        | 1     | -                 |        | -      |        | -           | 9. Water from approved source; Plumbin                                                                   | og installad                   | proper        | -    |
|         |              |         |             |                                                                                                 | om/temperature                          | Cleaned and            |          |       |                   |        |        |        |             | packflow device                                                                                          | ig instancu,                   | , proper      |      |
| T       |              | Т       |             | <ol> <li>Proper disposition of<br/>reconditioned</li> </ol>                                     |                                         | y served or            | П        |       | T                 |        |        |        |             | <ol> <li>Approved Sewage/Wastewater Dispolisposal</li> </ol>                                             | sal System.                    | proper        | Г    |
|         |              |         | 10          |                                                                                                 | rity Foundation                         | n Items (2 Po          | ints     | ) vio | latio             | ons I  | Rear   | iire   | _           | ective Action within 10 days                                                                             |                                |               |      |
| O I     | I N          | N<br>A  | CO          |                                                                                                 | of Knowledge/ Per                       |                        | R        |       | 0                 | 1      | N<br>O | N<br>A | C<br>O      | Food Temperature Control/                                                                                | Identificati                   | ion           | R    |
| 1       |              |         | 3           | 21. Person in charge pres<br>and perform duties/ Certi                                          | ent, demonstration<br>fied Food Manager | of knowledge,<br>(CFM) | П        | ľ     | 1                 |        | ľ      |        |             | 27. Proper cooling method used; Equipm<br>Maintain Product Temperature                                   | aent Adequa                    | ate to        | Т    |
|         |              |         |             | 22. Food Handler/ no una                                                                        | athorized persons/                      | personnel              |          |       |                   |        |        |        |             | 28. Proper Date Marking and disposition                                                                  |                                |               |      |
|         |              |         |             | Safe Water, Record                                                                              | keeping and Food<br>Labeling            | 1 Package              |          |       |                   |        |        |        |             | <ol> <li>Thermometers provided, accurate, and<br/>Thermal test strips</li> </ol>                         | 1 calibrated                   | ; Chemical/   |      |
| T       |              |         |             | 23. Hot and Cold Water a                                                                        | vailable; adequate                      | pressure, safe         |          |       |                   |        |        |        |             | Permit Requirement, Prerequis                                                                            | ite for Ope                    | ration        |      |
|         |              |         |             | <ol> <li>Required records ava-<br/>destruction); Packaged Fe</li> </ol>                         |                                         | igs; parasite          |          |       |                   |        |        |        | - 1         | 80. Food Establishment Permit (Currer                                                                    | nt & Valid)                    |               |      |
|         |              |         |             | Conformance wi                                                                                  | th Approved Proc                        | edures                 |          | ı     |                   |        |        |        |             | Utensils, Equipment, and                                                                                 | Vending                        |               |      |
|         |              |         |             | <ol> <li>Compliance with Var<br/>HACCP plan; Variance of<br/>processing methods; man</li> </ol> | btained for special                     | ized                   |          |       |                   |        |        |        |             | <ol> <li>Adequate handwashing facilities: Accomplied, used</li> </ol>                                    | essible and                    | properly      |      |
|         |              |         |             | Consu                                                                                           | mer Advisory                            |                        |          |       |                   | Ĩ      |        |        |             | <ol> <li>Food and Non-food Contact surfaces<br/>lesigned, constructed, and used</li> </ol>               |                                |               |      |
| $\perp$ |              |         |             | <ol> <li>Posting of Consumer foods (Disclosure/Remin</li> </ol>                                 |                                         |                        |          |       |                   |        |        |        |             | <ol> <li>Warewashing Facilities; installed, ma<br/>Service sink or curb cleaning facility pro</li> </ol> |                                | ed/           |      |
|         |              |         |             | Core Items (1 Point                                                                             | Violations Requ                         | uire Corrective        |          | on N  |                   |        |        |        |             | or Next Inspection , Whichever Com                                                                       | es First                       |               | ,    |
| O I     | I N          | A       | C<br>O<br>S | Prevention of                                                                                   | Food Contamina                          | tion                   | R        |       | O<br>U<br>T       | I<br>N | N<br>O | N<br>A | C<br>O<br>S | Food Identification                                                                                      | on                             |               | R    |
|         |              |         |             | 34. No Evidence of Insec<br>animals                                                             | t contamination, ro                     | dent/other             |          |       |                   |        |        |        |             | 11.Original container labeling (Bulk Food                                                                | i)                             |               | Г    |
|         |              |         |             | 35. Personal Cleanliness/                                                                       |                                         |                        |          |       |                   |        |        |        |             | Physical Facilitie                                                                                       | ës                             |               |      |
| +       | -            |         |             | <ol> <li>Wiping Cloths; prope</li> <li>Environmental contar</li> </ol>                          |                                         | E .                    | +        | 1     | +                 | -      | -      |        |             | <ol> <li>Non-Food Contact surfaces clean</li> <li>Adequate ventilation and lighting; de-</li> </ol>      | ionated ara                    | oc need       | +    |
| +       | +            | +       |             | 38. Approved thawing m                                                                          |                                         |                        | $\vdash$ | 1     | +                 | +      | -      |        |             | <ol> <li>Adequate ventuation and righting, des</li> <li>Garbage and Refuse properly dispose</li> </ol>   |                                |               | +    |
|         |              |         |             | Proper                                                                                          | Use of Utensils                         |                        |          |       | $\top$            | 1      | -1     |        |             | <ol> <li>Physical facilities installed, maintaine</li> </ol>                                             | d, and clear                   | 1             |      |
|         |              |         |             | 39. Utensils, equipment,                                                                        |                                         |                        |          |       |                   |        |        |        |             |                                                                                                    | cumplied a                     | and alasm     | T    |
|         |              |         |             | dried, & handled/ In use                                                                        |                                         |                        |          |       |                   |        |        |        |             | <ol> <li>Toilet Facilities; properly constructed</li> </ol>                                              | , supplied, a                  | ma clean      |      |
| +       |              | +       | H           |                                                                                                 | utensils; properly t                    | ised                   |          | -     | -                 | 4      | 1      |        |             | 17. Other Violations                                                                                     | , supplied, a                  | ind clean     | H    |

## Kitchen Inspection Form Requisites

- Items come from Texas
   Department of State Health
   Services Retail Food
   Establishment Inspection Report
- Mobile device capable (tablet or phone)
- Each item with its own inspector comments
- Items worth 1, 2, or 3 points
- Form automatically adds up points for total inspection score
- Form automatically assigns restaurant location
- Form records final inspector's comments, time stamp, and signature

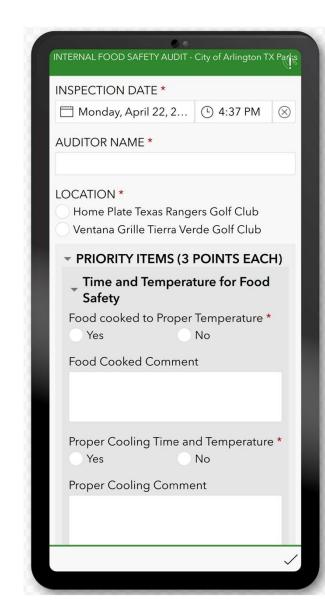

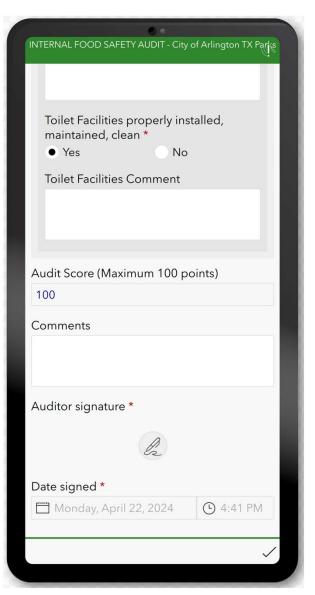

# Printable Inspection Report Requisites

- PDF format for storage
- Ability to print on nearby network printer

#### Internal Food Safety Audit

#### Submitted By:

Submitted Time: 11/16/2023 8:48:01 AM

| INSPECTION DATE       | AUDITOR NAME | LOCATION              | Audit Score | Comments |
|-----------------------|--------------|-----------------------|-------------|----------|
| 11/16/2023 6:30:00 AM | Paul         | Ventana Grille Tierra | 72          |          |
|                       |              | Verde                 |             |          |

| Cat       | Audit Measures                                                                   | Score | Comment                                                                                                    |
|-----------|----------------------------------------------------------------------------------|-------|----------------------------------------------------------------------------------------------------|
| PRIORITY  | TITEMS (3 POINTS EACH)                                                           |       | -31                                                                                                    |
| Time and  | Temperature for Food Safety                                                      |       |                                                                                                    |
|           | Food cooked to Proper Temperature                                                | 3     |                                                                                                    |
|           | Proper Cooling Time and Temperature                                              | 3     |                                                                                                    |
|           | Proper Cold Holding Temperature (refrigeration 39 or below, freezer 0 or below)  | 3     | Refrigeration log<br>not being kept u<br>with on the<br>evening shift at a                                     |
|           | Proper Hot Holding Temperature (135 minimum)                                     | 3     |                                                                                                    |
|           | Food reheated properly (to 165) and held for 2 hours or less                     | 3     |                                                                                                    |
|           | All Items are clearly Labeled and are Dated, if not, they are discarded          | 0     | Multiple items                                                                                                 |
|           | Time as a Public Health Control, procedures (toss if outdated)                   | 0     | Orange juice and<br>milk both expired<br>11/7                                                                  |
| Approve   | d Source                                                                         |       |                                                                                                    |
|           | Food and Ice purchased from approved source                                      | 3     | We Here is the le<br>for ice maker<br>cleaning?                                                                |
|           | Food in condition upon arrival                                                   | 3     |                                                                                                    |
|           | Food Received Proper Temperature                                                 | 3     |                                                                                                    |
| Protectio | on and Contamination                                                             |       |                                                                                                    |
|           | Food Protected from Cross Contamination, storage hierarchy utilized properly     | 0     | Raw shrimp<br>stored above<br>ground beef                                                                      |
|           | Sanitizer Buckets and/or Spray Bottles are evident and in use                    | 0     | 8:30 am, no spra<br>bottle in the froi<br>sanitizer loses it<br>efficacy after 4<br>hours, no clean<br>buckets |
|           | Quaternary Sanitizer used, Test Strips available, and is at proper Concentration | 0     | Unable to locate<br>test strips                                                                                |
|           | Food Contact Surfaces Cleaned and Sanitized, including all kitchen equipment     | 0     |                                                                                                    |
|           | Proper Disposition of Returned and/or Previously served Items                    | 3     |                                                                                                    |
| Employe   | e Health                                                                         |       |                                                                                                    |
|           | Sick Employees not allowed to work (Fever or Discharge)                          | 3     |                                                                                                    |
| Preventi  | ng Contamination by Hands                                                        | ,     |                                                                                                    |
|           | Hands Cleaned and Washed Properly (changing tasks and changing gloves)           | 3     |                                                                                                    |
|           | Gloves used Properly                                                             | 3     |                                                                                                    |
|           | No Bare Hand contact with Ready to Eat Food                                      | 3     |                                                                                                    |
| Chemica   | is .                                                                             | '     |                                                                                                    |
|           | Fruits and vegetables are washed, approved Chemical used as directed             | 3     |                                                                                                    |
|           | Toxic Substances properly labeled with SDS sticker, and Properly Stored and Used | 3     |                                                                                                    |
|           | No Mold Present in Operation                                                     | 3     |                                                                                                    |
| Water ar  | nd Plumbing                                                                      |       | 1                                                                                                    |
|           | Water from Approved Source, Plumbing Installed, Proper Backflow Devices          | 3     |                                                                                                    |
|           | Approved Sewage/Wastewater Disposal System, Proper Disposal                      | 3     |                                                                                                    |

C:\Users\gutzlerv\Documents\MyHDrive\Analyst Projects\23-013 CG Kitchen Inspection Setup\Kitchen Inspection Report Template For Excel Generator.docx

1/3

11/16/2023 12:32 PM

## Kitchen Inspection Dashboard

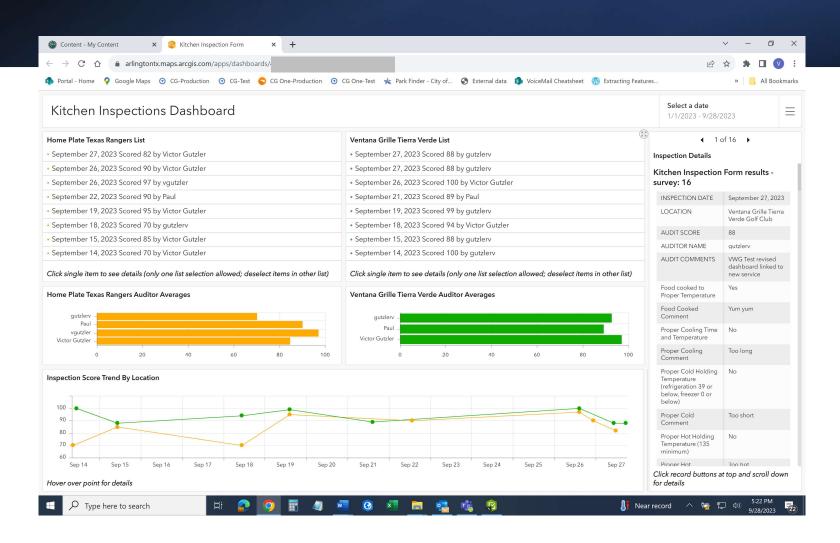

## Inspection Notification Using Power Automate

- Kitchen Inspection completion triggers an email
- Supervisors get latest inspection score with a link to the dashboard

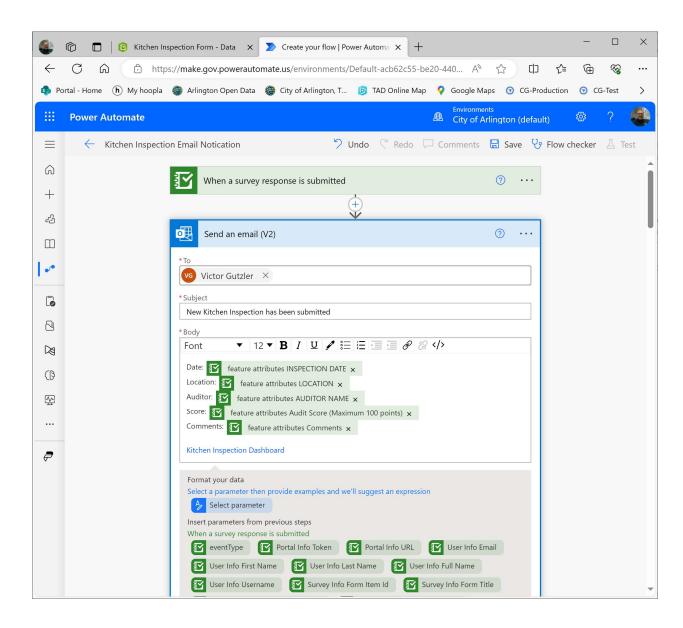

### **ArcGIS Online Generated Files**

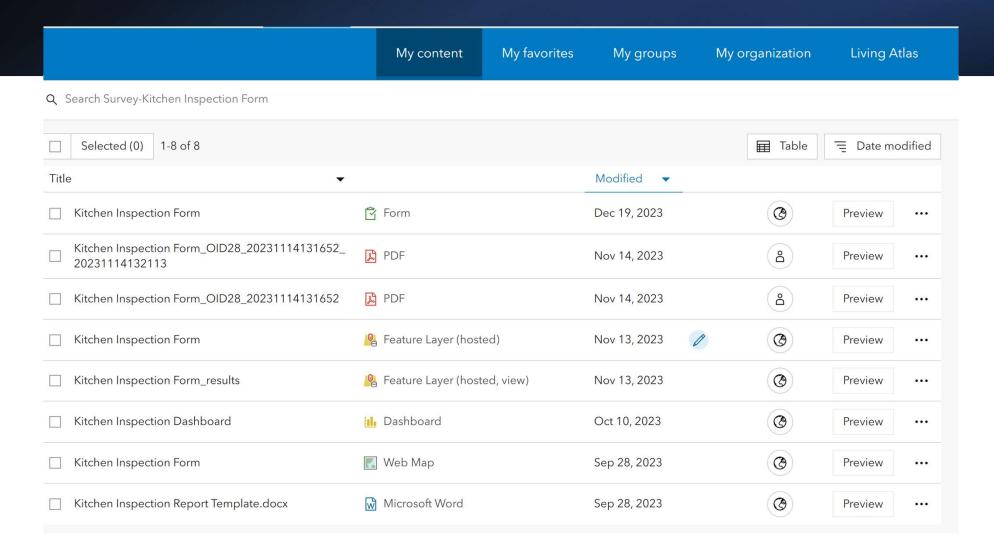

### Source Files

- Backup in case revisions break the web app
- Safer to build a new Survey123 form from source files
- Building new form is easy enough, but new web app links are necessary (see demo)
- Kitchen Inspection Setup documentation: https://arlingtontx.maps.ar cgis.com/sharing/rest/cont ent/items/446e21201e764 b83bbb20685b9428691/da ta

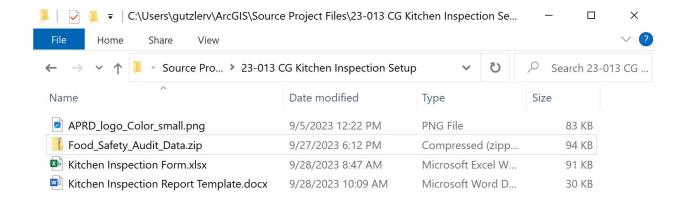

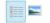